## "Code4Lib 2013" in Layar

A Code4Lib-enhanced augmented reality view of Chicago.

William Denton <wtd@pobox.com> @wdenton <http://www.miskatonic.org/>

> 13 February 2013 Code4Lib 2013, Chicago IL

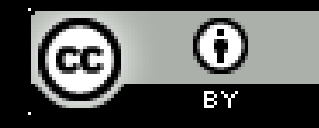

# What I would like you to do tonight

- **Install and run Layar on your smartphone**
- **Press the icon in top left corner** to go to Geo Layers mode
- Search for "code4lib 2013"
- **Launch the Code4Lib 2013 layer**
- **Look around**
- Tweet with geolocation turned on

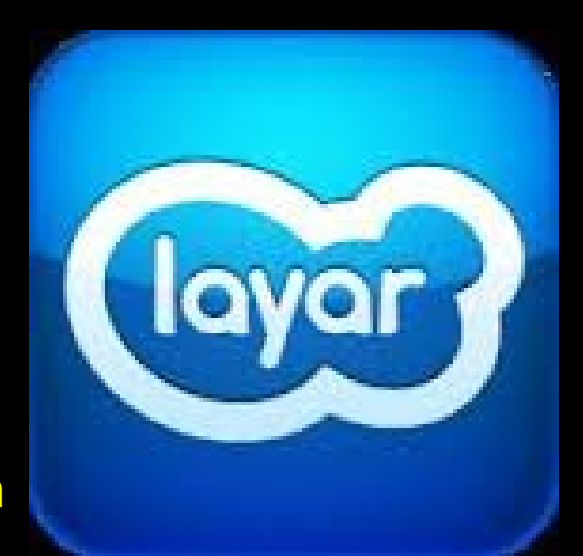

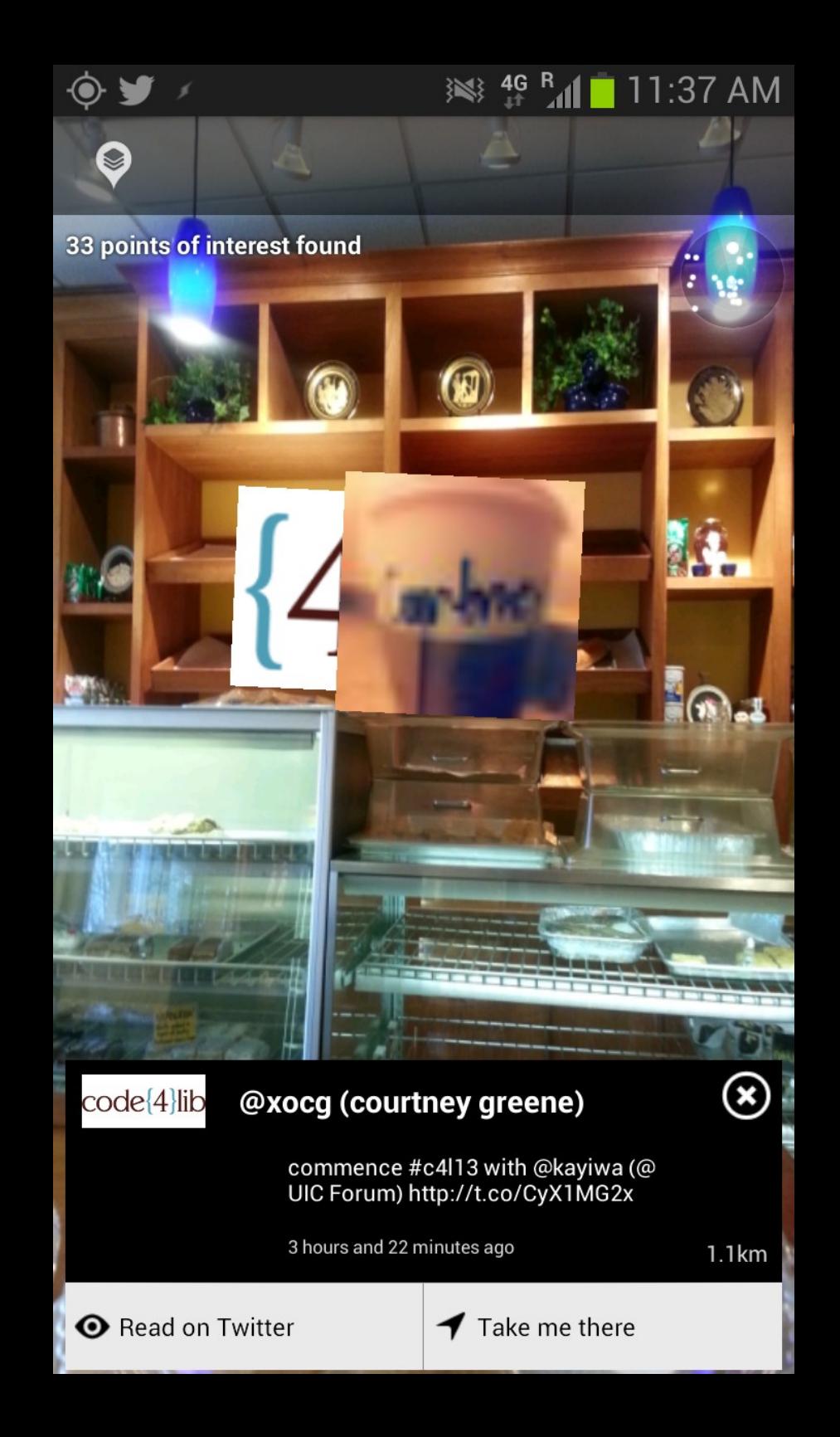

## POIs: Google Map

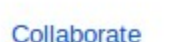

**Get directions** 

Explore making custom maps in an interactive tutorial.

#### Code4Lib 2013 - Social, Food, Drinks

**My places** 

റാ

Save to My Places

**EDIT** 

Code4Lib 2013 Map of interesting places, social events, important locations and the like.

I suppose if this gets convoluted enough might have to split into different maps, but it seems to have worked out well before.

#### Add the fun and interesting places in Chicago.

Public · Open Collaboration · 6,123 views Created on Nov 13, 2012 · By JonG · Updated 2 days ago Rate this map  $\cdot$  1 comments  $\cdot$  KML  $\cdot$   $\sim$ 

 $\mathbb{Q}$  +1  $\langle 0$ 

#### **Map Room**

Supposed to have a good set of taps, haven't made it here yet

#### Piece Brewery & Pizzeria

Decent pizza and had some really good beer. They brew their own and have picked up some awards along the way. Only been here f the lunch special, but hoping to make it back for the beer at least.

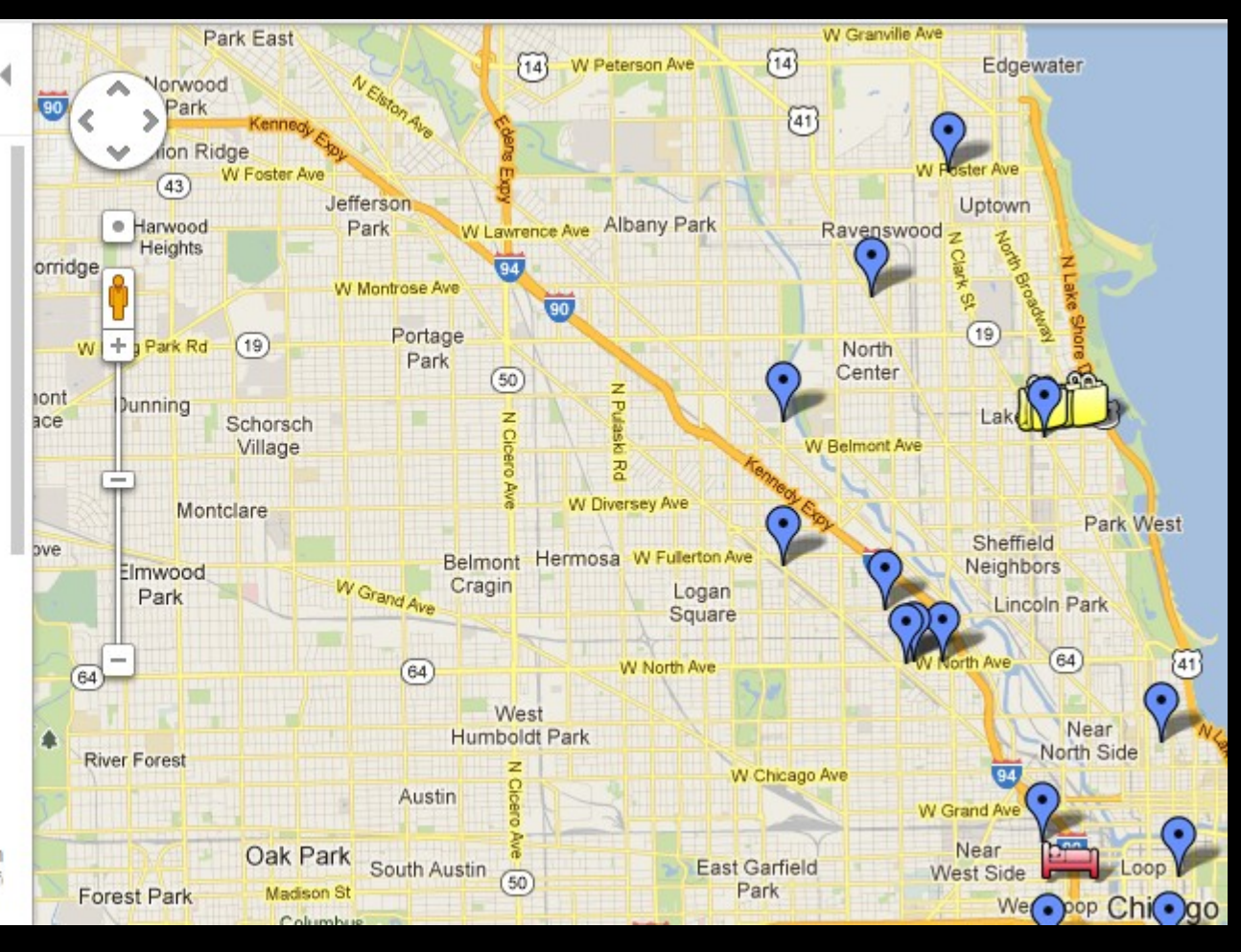

https://maps.google.com/maps/ms?msid=213549257652679418473.0004ce6c25e6cdeb0319d&msa=0

## POIs: #c4|13 tweets

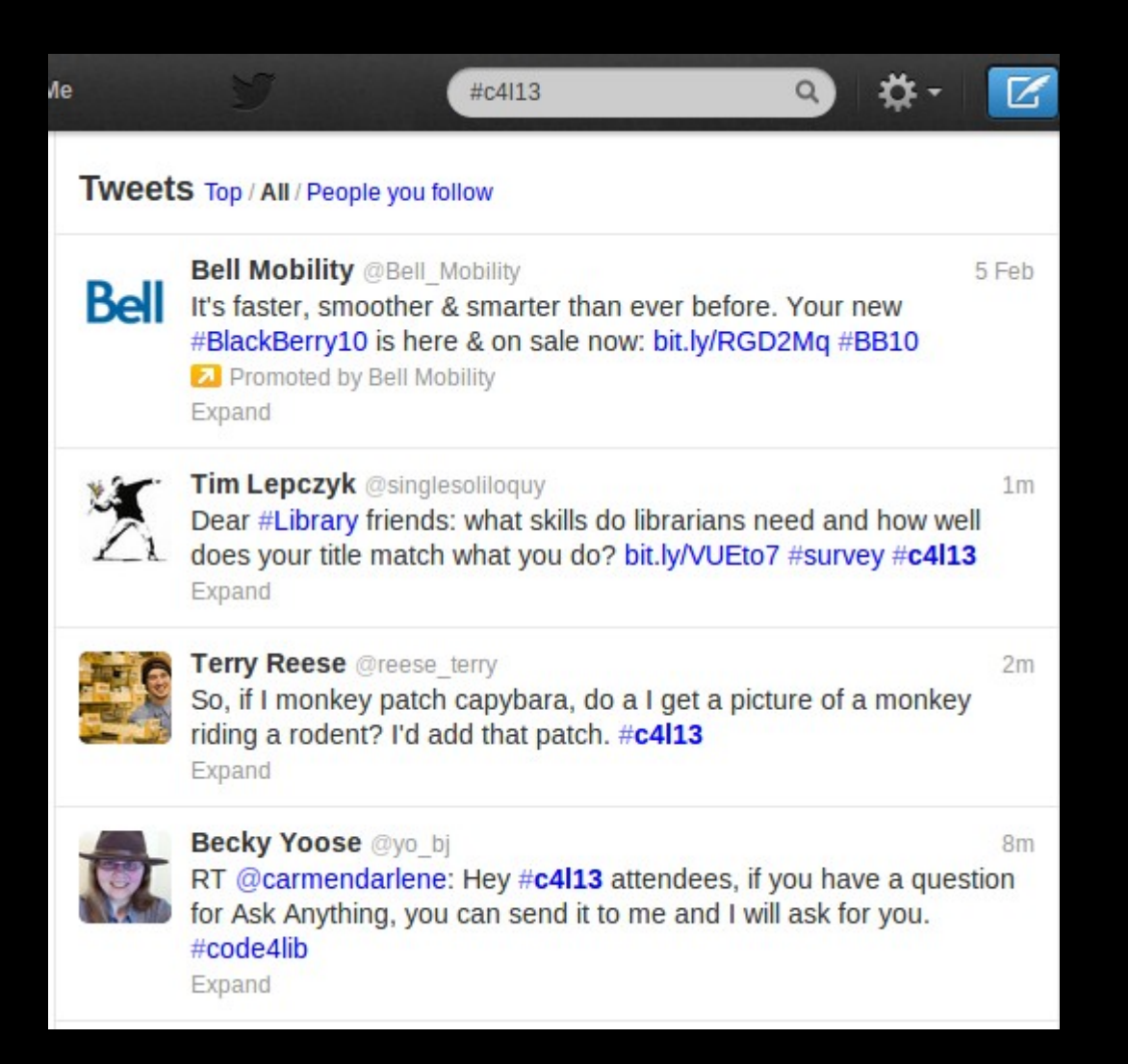

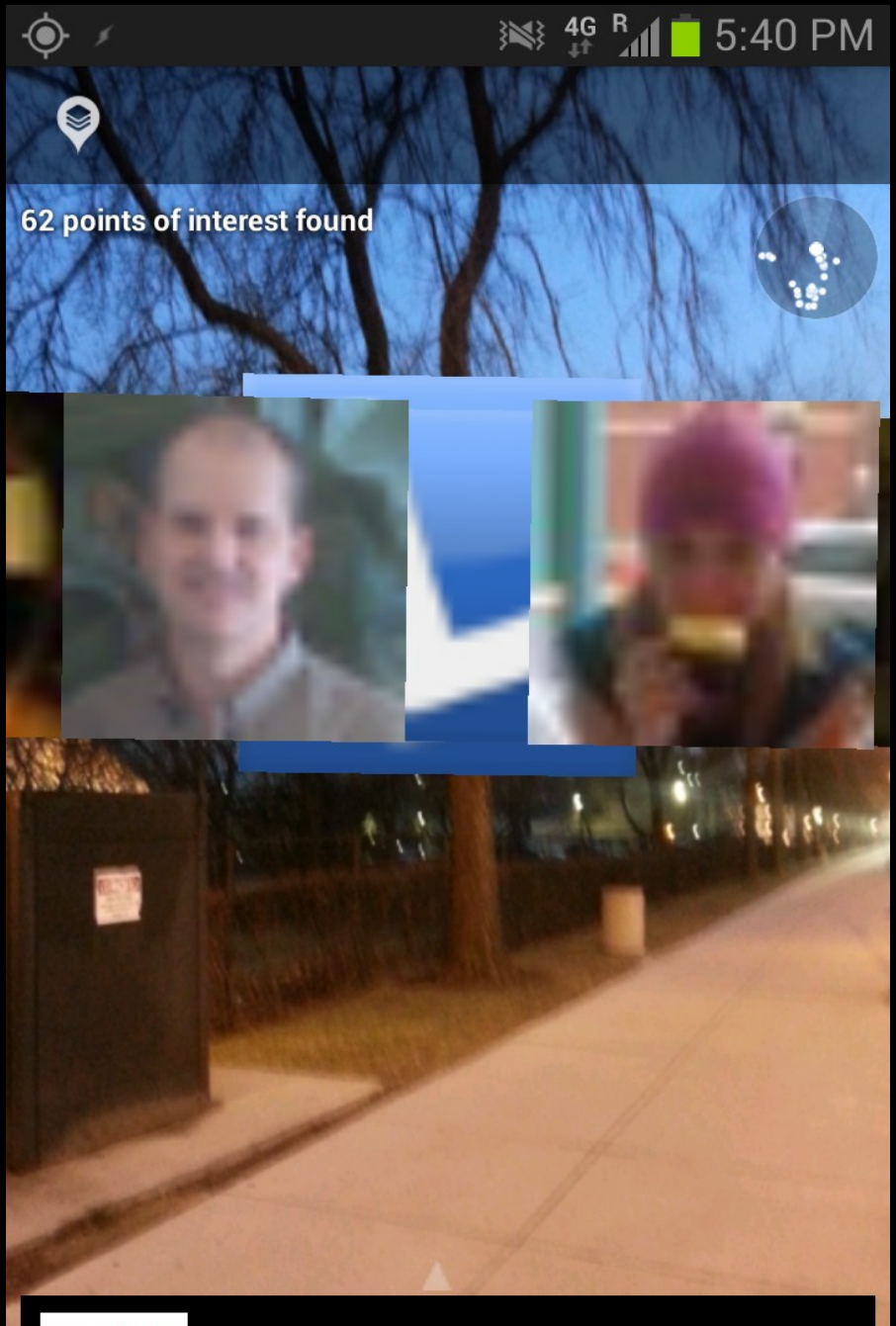

#### @lanyrdalert (Lanyrd.com Alerts) code<sup>[4]</sup>lib

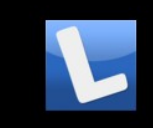

Slides from "Pitfall! Working with<br>Legacy Born Digital Materials in<br>Special Collections" by @anarchivist...<br>2 hours and 30 minutes ago

283m

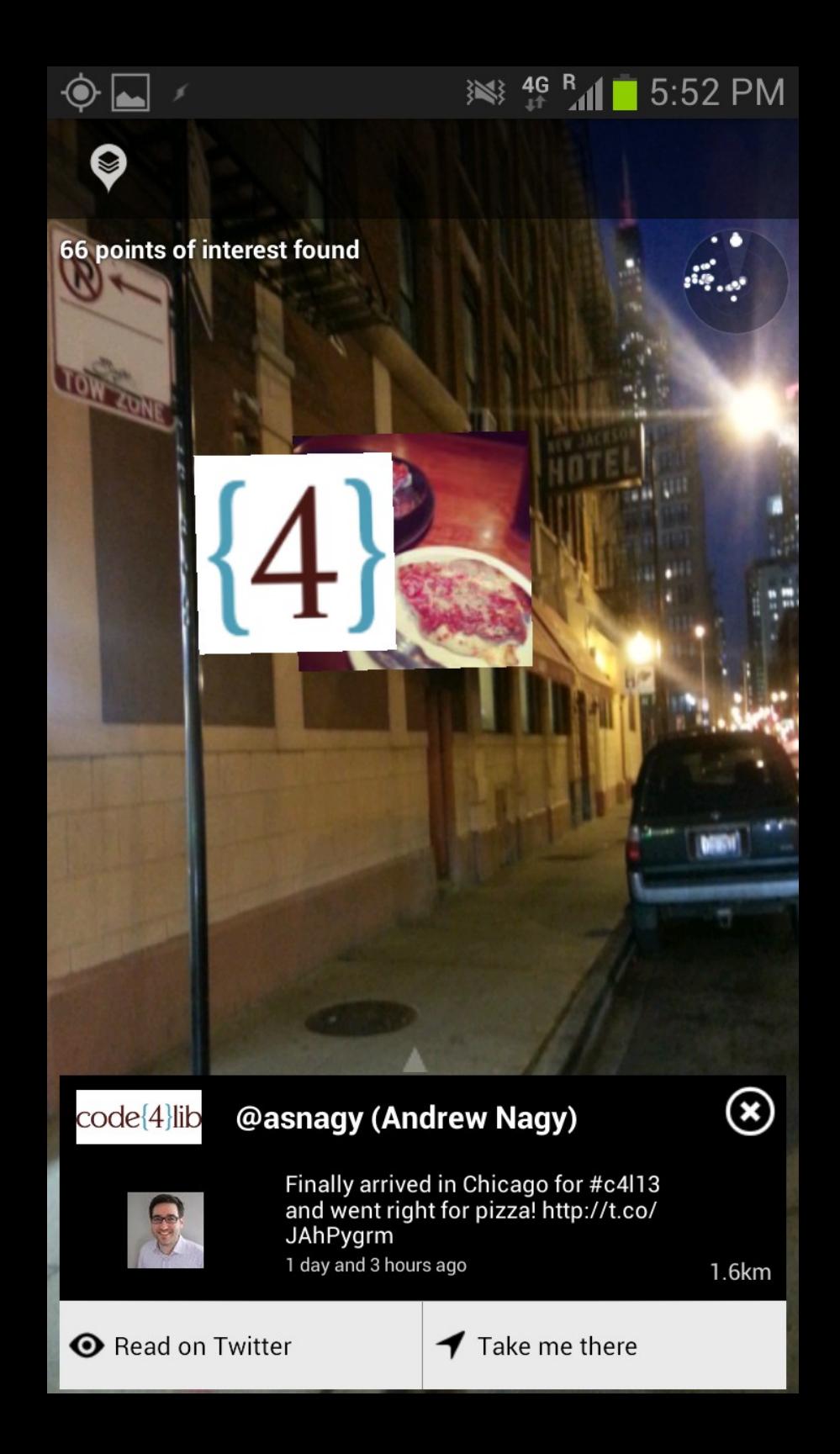

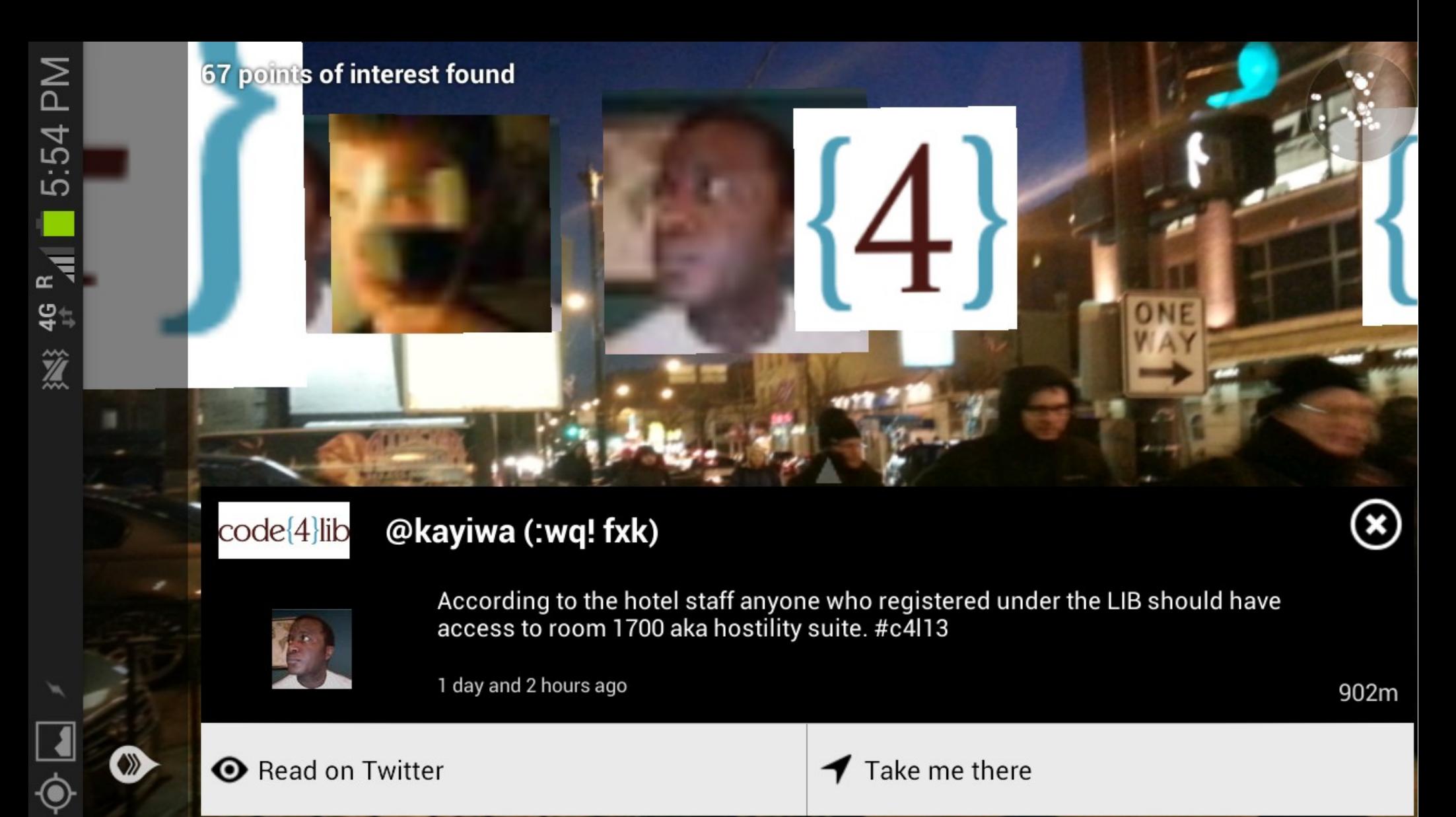

Read on Twitter

Take me there ◄

## Ronald Azuma

Definition of augmented reality:

1) Combines real and virtual 2) Interactive in real time 3) Registered in 3-D www.ronaldazuma.com

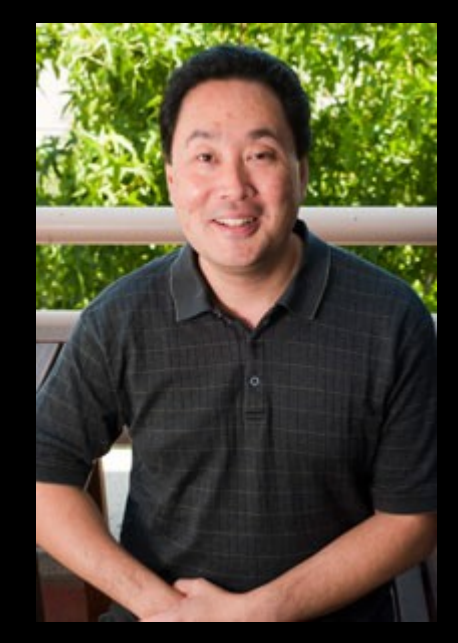

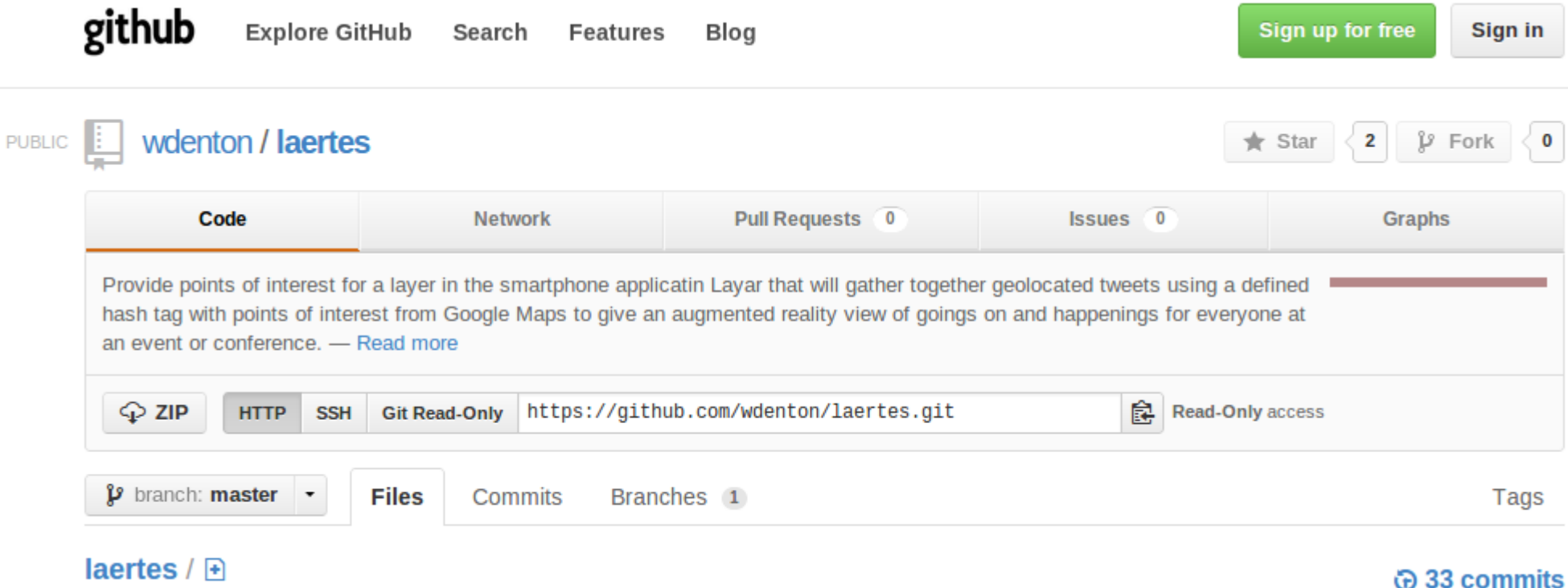

#### https://github.com/wdenton/laertes

#### Web service in Ruby and Sinatra, hosted on Heroku

Is it useful?

### Does it work?

### Does it add to your experience here?

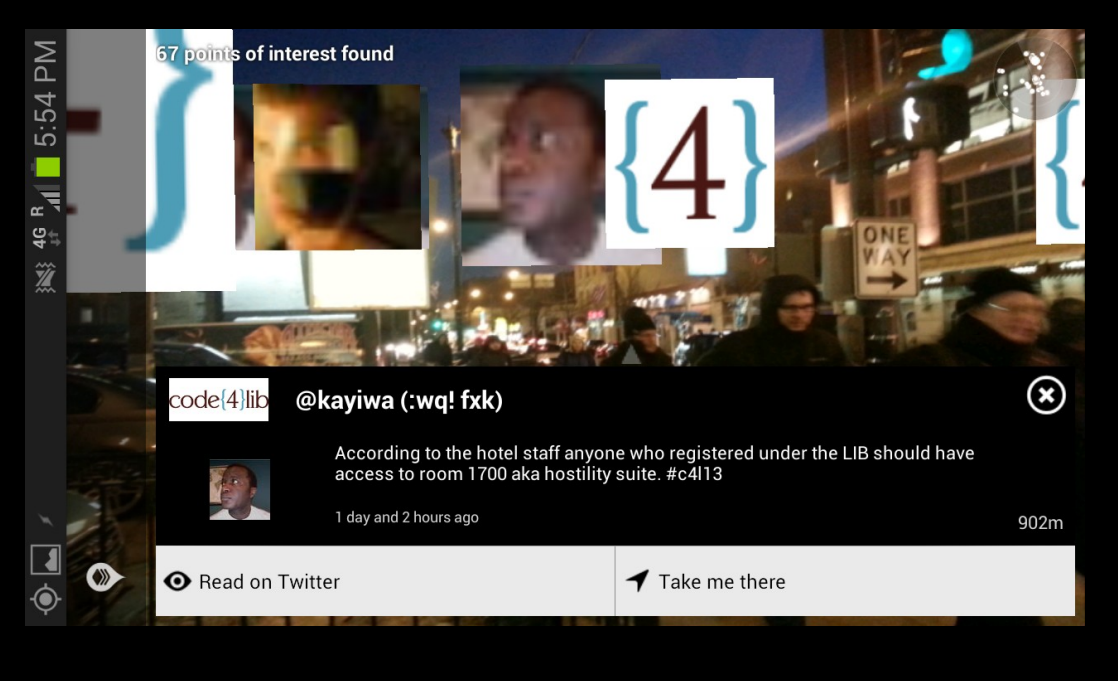

● Too many points? **• Twitter user** images are blurry. Use other icons? ● Need to be able to show only mapped points or only tweets? ● Other content?

## Read this

### *Rainbows End*

### Vernor Vinge

(2006)

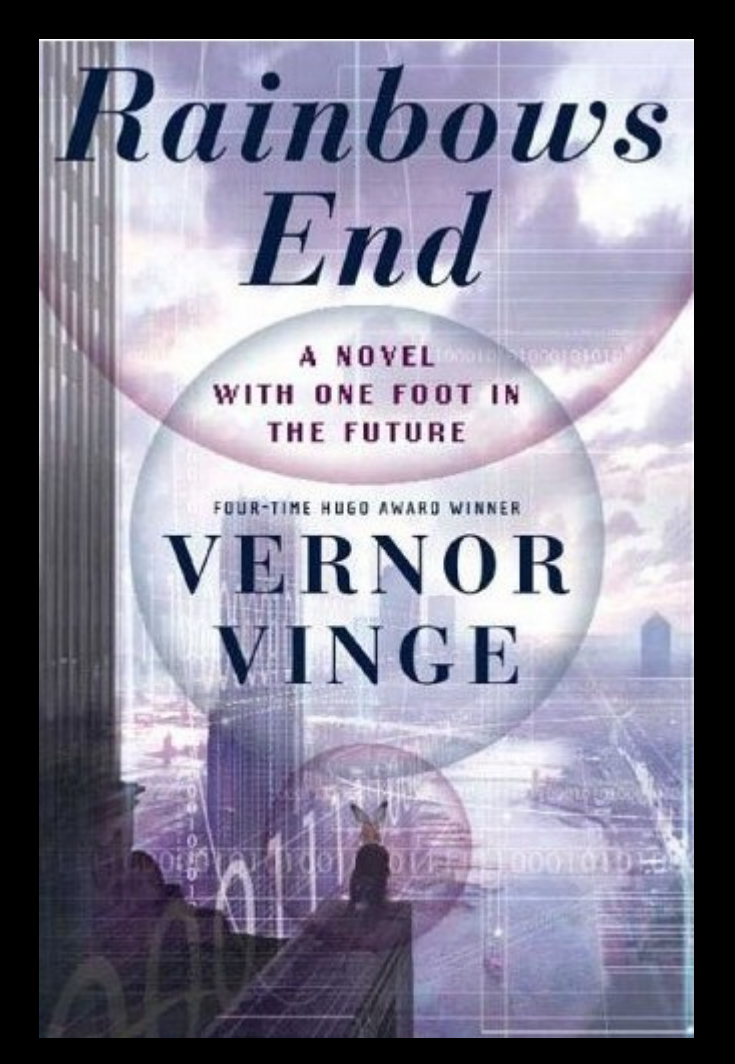